# **Create a LANDSCAPE**

*Artists often find inspiration in the natural world around them. When a drawing or painting depicts mountains, rivers, the desert or any scene from nature, the artwork is called a landscape. To create the illusion of space, artists adjust the size and color of the objects in their painting.* 

## **SUPPLY BOX**

A sheet of white paper \* Pencil or permanant marker Watercolor or tempera paint \* Paint brush Water \* Paper towel

### **Plan your Design**

What kind of landscape do you want to create? Will it have animals, trees or flowers? Look out a window in your house or in books or magazines to get inspiration.

#### **Create a Background**

In a picture, this is the space that is farthest away. Objects in this space are small and don't have details. A common background in landscape paintings is usually a sky. Decide on what kind of weather you will show in your landscape. Then choose a color that best describes that weather. Use a brush to paint it across the top of your paper. Keep it simple. Remember, the background doesn't have a lot of details!

#### **Create a Middleground**

The middleground contains all of the things that you see when you look far into the distance. There are simple shapes in the middleground, but not very many details. Use a brush and paint to create the mountains, trees or plants that are in the middleground.

#### **Create a Foreground**

In a picture, this is the space that is closest to you. Objects in this space are large, with the brightest colors and the most detail. Often artists put wild animals in the foreground like deer, elk or maybe even elephants! Use a small brush to paint your foreground. Remember to paint it large using bright colors and lots of details. The shapes in the foreground should overlap the middleground and background. Let your painting dry, and remember to sign your work. Make sure to display your painting so everyone in your family can admire your masterpiece!

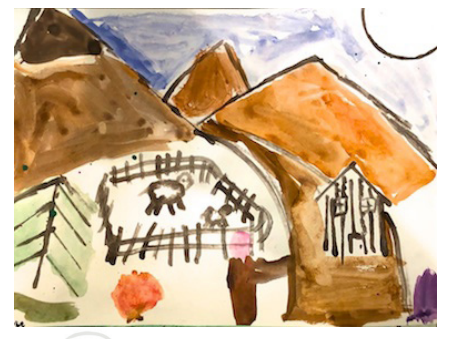

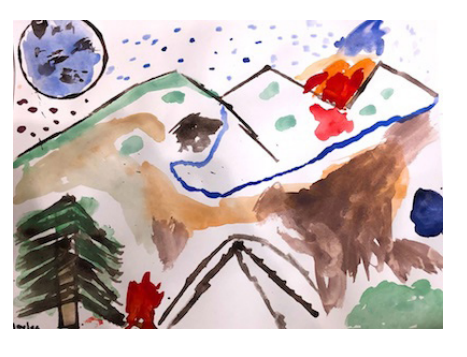

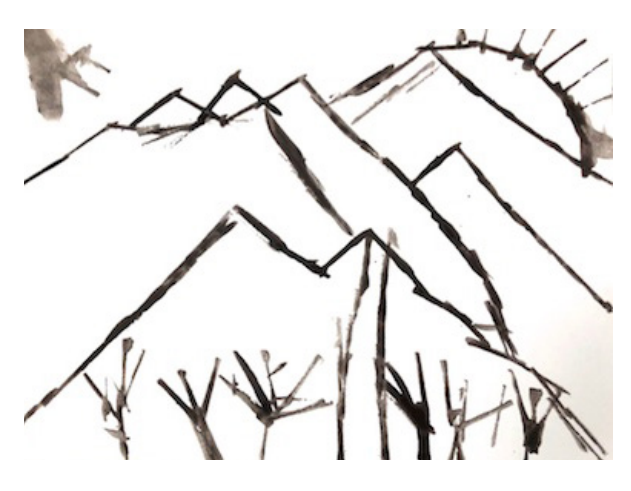

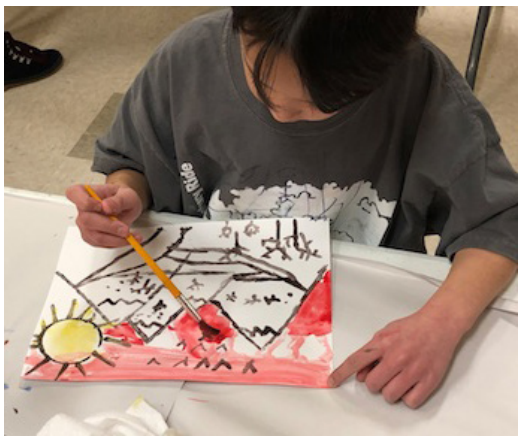

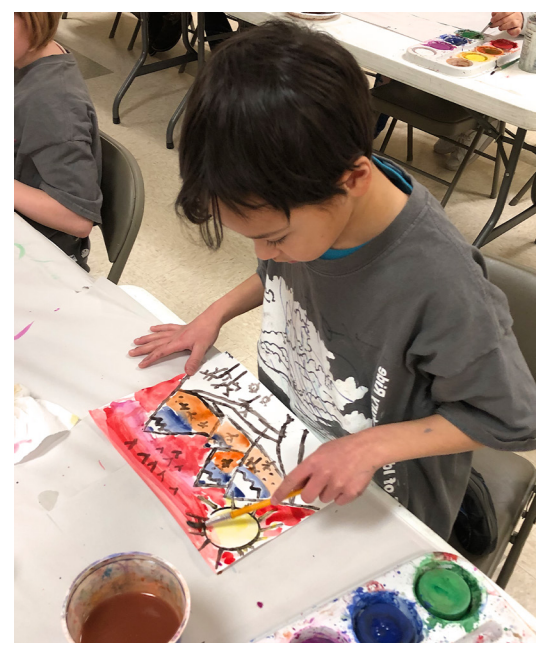

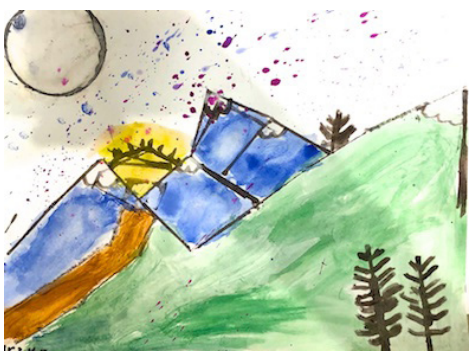

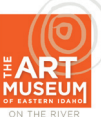

300 South Capital Avenue, Idaho Falls, ID 83402 • 208-524-7777 www.theartmuseum.org